#### **FiltrosParte 2: Projeto em Microfita**

SEL 369 Micro-ondas/SEL5900 Circuitos de Alta Frequência

Amílcar Careli CésarDepartamento de Engenharia Elétrica da EESC-USP

# Atenção!

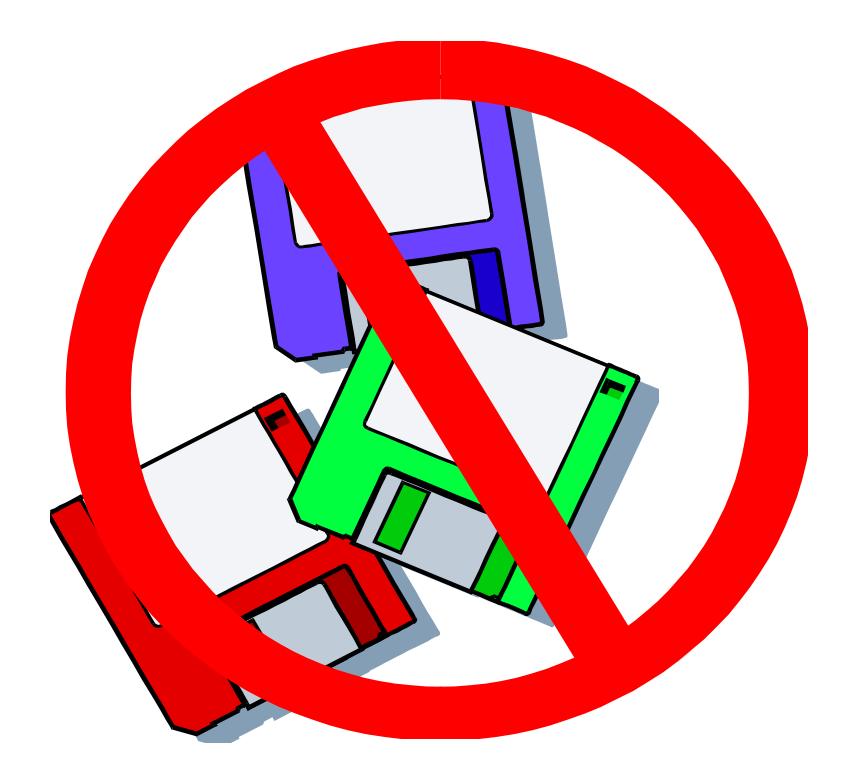

 $\checkmark$  Este material didático é planejado<br>para servir de anoio às aulas de para servir de apoio às aulas de SEL-369 Micro-ondas, oferecida aos alunos regularmente matriculados no curso de engenharia elétrica/eletrônica e SEL-5900 Circuitos de Alta Frequência, oferecida aos alunos regularmente matriculados no curso de pós-graduação em engenharia elétrica.

▼ Não são permitidas a reprodução<br>AQU comercialização do material e/ou comercialização do material.

solicitar autorização ao docente<br>nara qualquer tino de uso distint para qualquer tipo de uso distinto daquele para o qual foi planejado.

### Modelos de linhas de transmissão

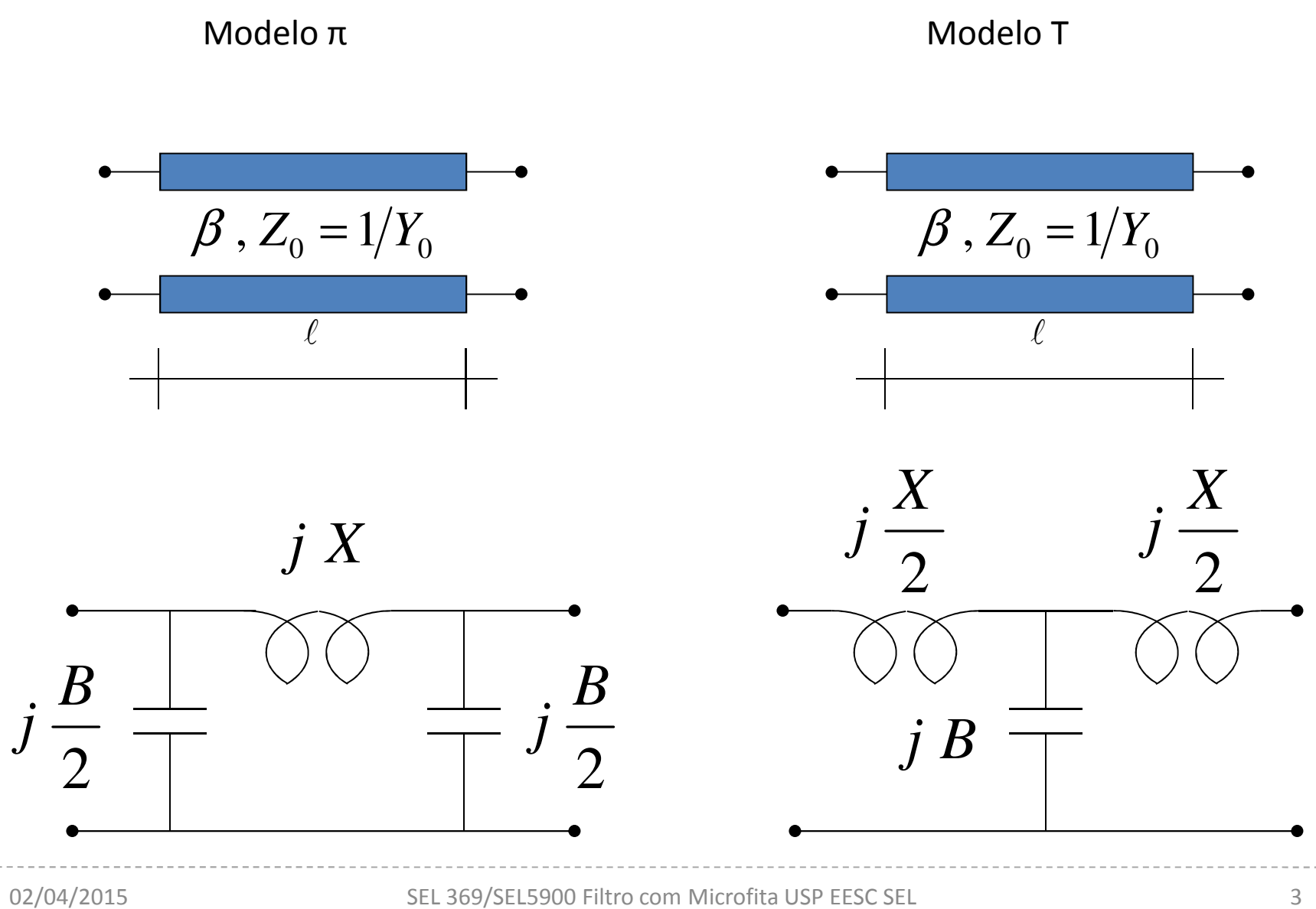

### Modelo π

$$
X = Z_0 \operatorname{sen}\left(\beta \ell\right) = Z_0 \operatorname{sen}\left(\frac{\omega \ell}{v_p}\right) \qquad \underbrace{\beta \, Z_0 = 1/Y_0}_{\ell}
$$
\n
$$
\frac{B}{2} = \frac{1}{Z_0} \operatorname{tg}\left(\frac{\beta \ell}{2}\right) = \frac{1}{Z_0} \operatorname{tg}\left(\frac{\omega \ell}{2v_p}\right) \qquad \qquad \underbrace{\hspace{2cm}} \qquad \underbrace{\hspace{2cm}} \qquad \qquad \underbrace{\hspace{2cm}} \qquad \qquad \qquad \underbrace{\hspace{
$$

β: constante de fasev<sub>p</sub>: velocidade de fase na microfita

*X* é diretamente proporcional a *Z<sup>0</sup>* e *B/2*, inversamente

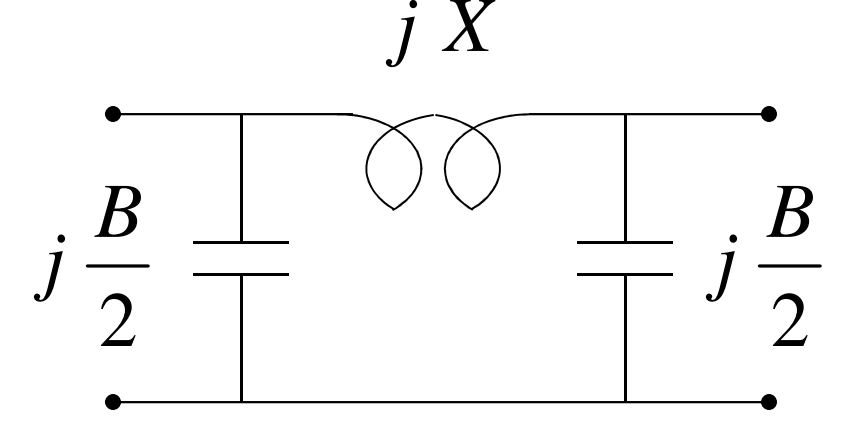

### Modelo T

$$
\frac{X}{2} = Z_0 t g \left( \frac{\beta \ell}{2} \right) = Z_0 t g \left( \frac{\omega \ell}{2v_p} \right)
$$
\n
$$
B = \frac{1}{Z_0} \operatorname{sen} \left( \beta \ell \right) = \frac{1}{Z_0} \operatorname{sen} \left( \frac{\omega \ell}{v_p} \right)
$$
\n
$$
j \frac{X}{2}
$$
\n
$$
\beta: \text{constante de fase}
$$
\n
$$
v_p: \text{velocidade de fase na microfita}
$$
\n
$$
X/2 \text{ é diretamente proporcional a } Z_0 \text{ e}
$$
\n
$$
B, \text{ inversamente}
$$

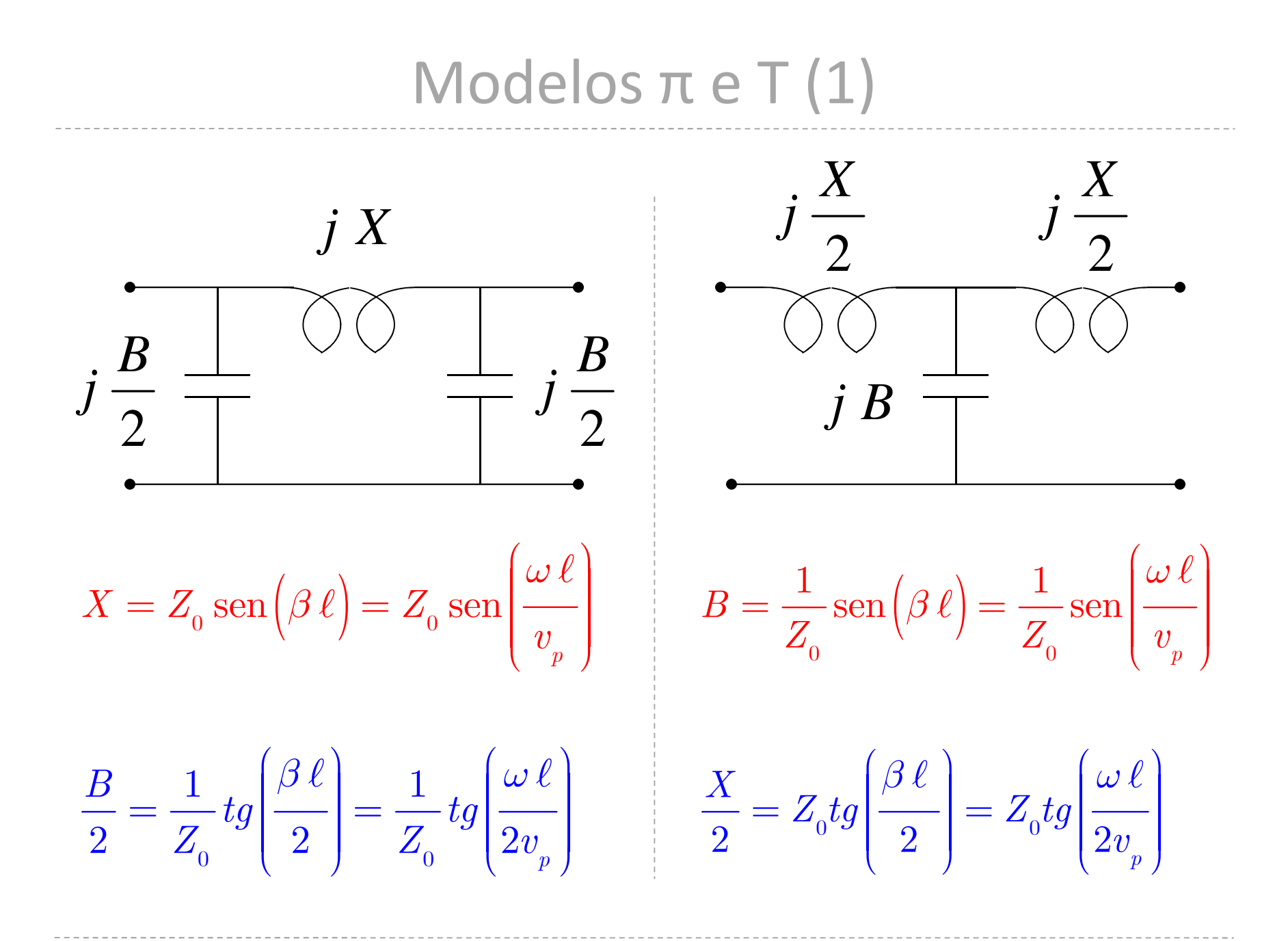

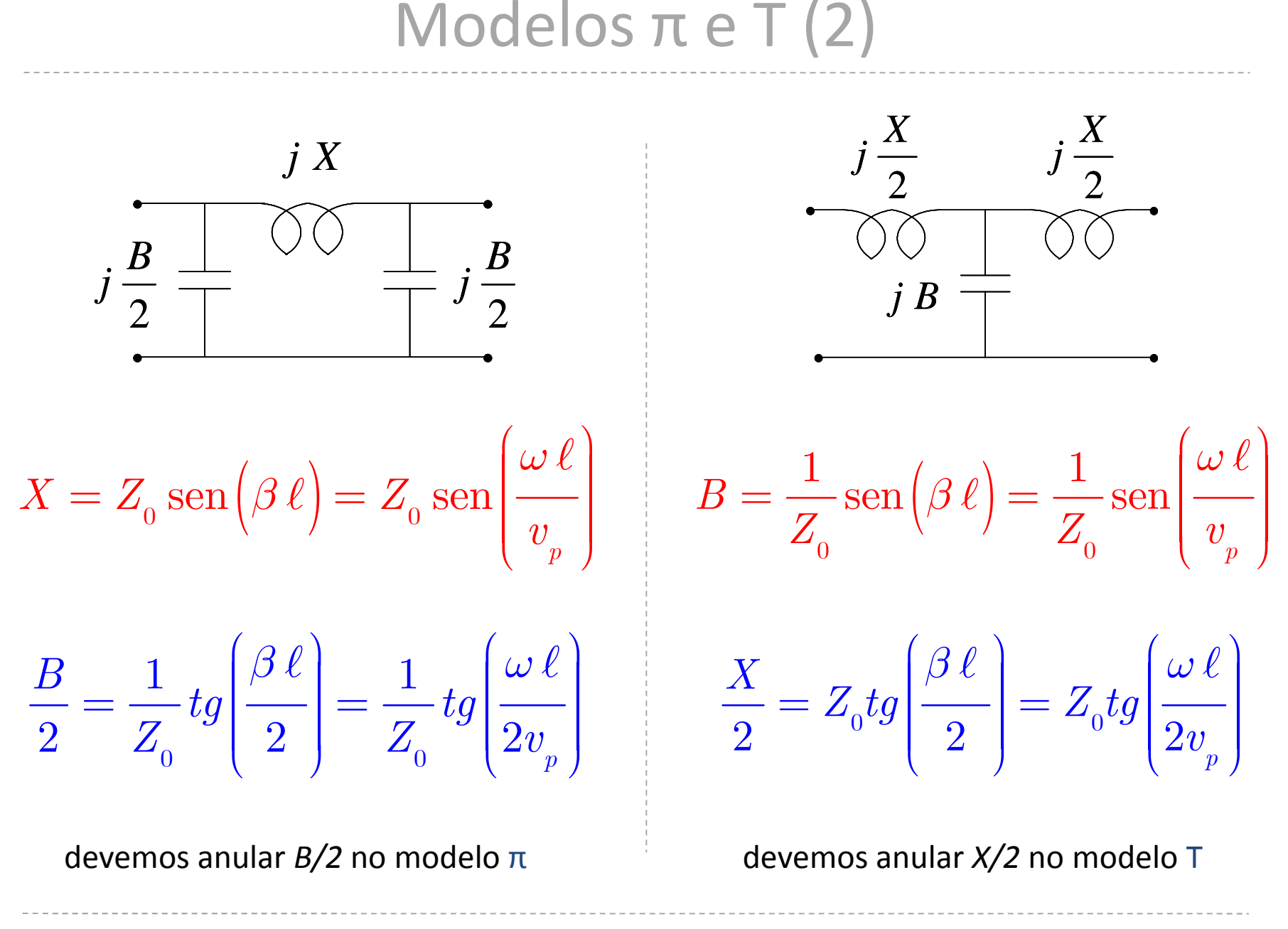

### Efeito desejado

*jX* $iX$  **i**  $jB$  $\ell$  $\beta$ ,  $Z_0 = 1/Y_0$ Modelo π Modelo T

Escolhendo *Z0* **alto (100 a 120 ohms)** o circuito Equivalente é um indutor em série

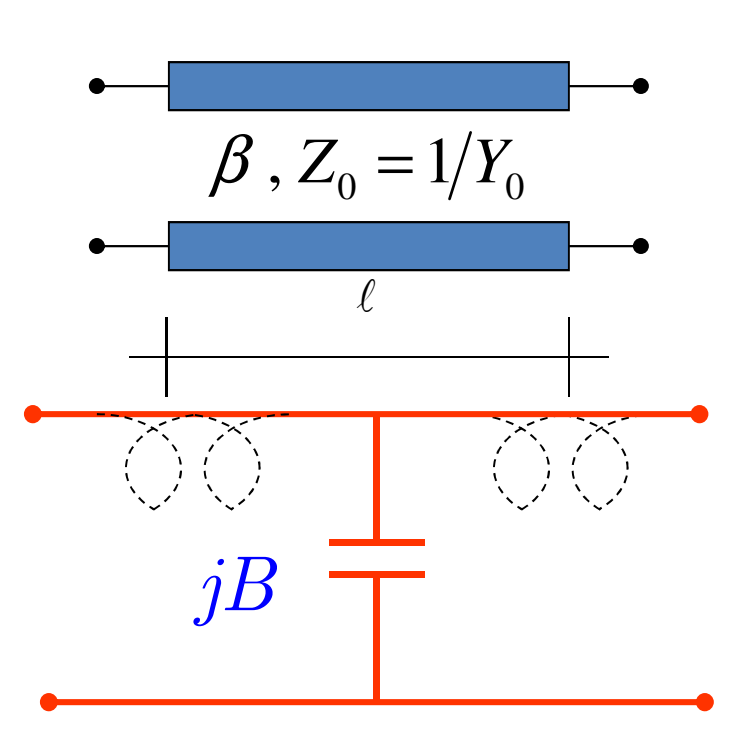

Escolhendo *Z0* **baixo (5 a 10 ohms)** o circuito equivalente é um capacitor em paralelo

### Comprimentos das linhas-1

Do modelo π temos:

$$
X = Z_0 \operatorname{sen}(\beta \ell) = Z_0 \operatorname{sen}\left(\frac{\omega \ell}{v_p}\right)
$$

$$
\mathrm{e} \quad \frac{\omega \, \ell}{v_{_{p}}} = \mathrm{sen}^{-1} \! \left(\! \frac{X}{Z_{_{0}}}\! \right)
$$

Assim, o comprimento da seção indutiva é  $\;\;\ell\;$ 

$$
\overbrace{\qquad \qquad jX}^{\bigcirc}
$$

*β*: constante de fase *<sup>v</sup>p*: velocidade de fase na microfita *ω*: freqüência angular*X*: reatância exigida peloprojeto do filtro protótipo

$$
\ell_L = \frac{v_p}{\omega} \text{sen}^{-1} \left( \frac{X}{Z_0} \right)
$$

### Comprimentos das linhas-2

Do modelo T temos:

$$
B = \frac{1}{Z_0} \operatorname{sen}(\beta \ell) = \frac{1}{Z_0} \operatorname{sen} \left( \frac{\omega \ell}{v_p} \right)
$$

$$
\frac{\omega \, \ell}{v_{_p}} = \text{sen}\!\left(BZ_{_0}\right)
$$

$$
\frac{\partial \mathcal{L}}{\partial \mathbf{B}} = \frac{\partial \mathcal{L}}{\partial \mathbf{B}}
$$

*β*: constante de fase *<sup>v</sup>p*: velocidade de fase na microfita *ω*: freqüência angular *B*: susceptância exigida peloprojeto do filtro protótipo

Assim, o comprimento  $\,$ da seção capacitiva é  $\,\,\ell\,\,$ 

$$
C = \frac{v_p}{\omega} \operatorname{sen}^{-1} \left( B Z_0 \right)
$$

#### Resultados a partir da normalização

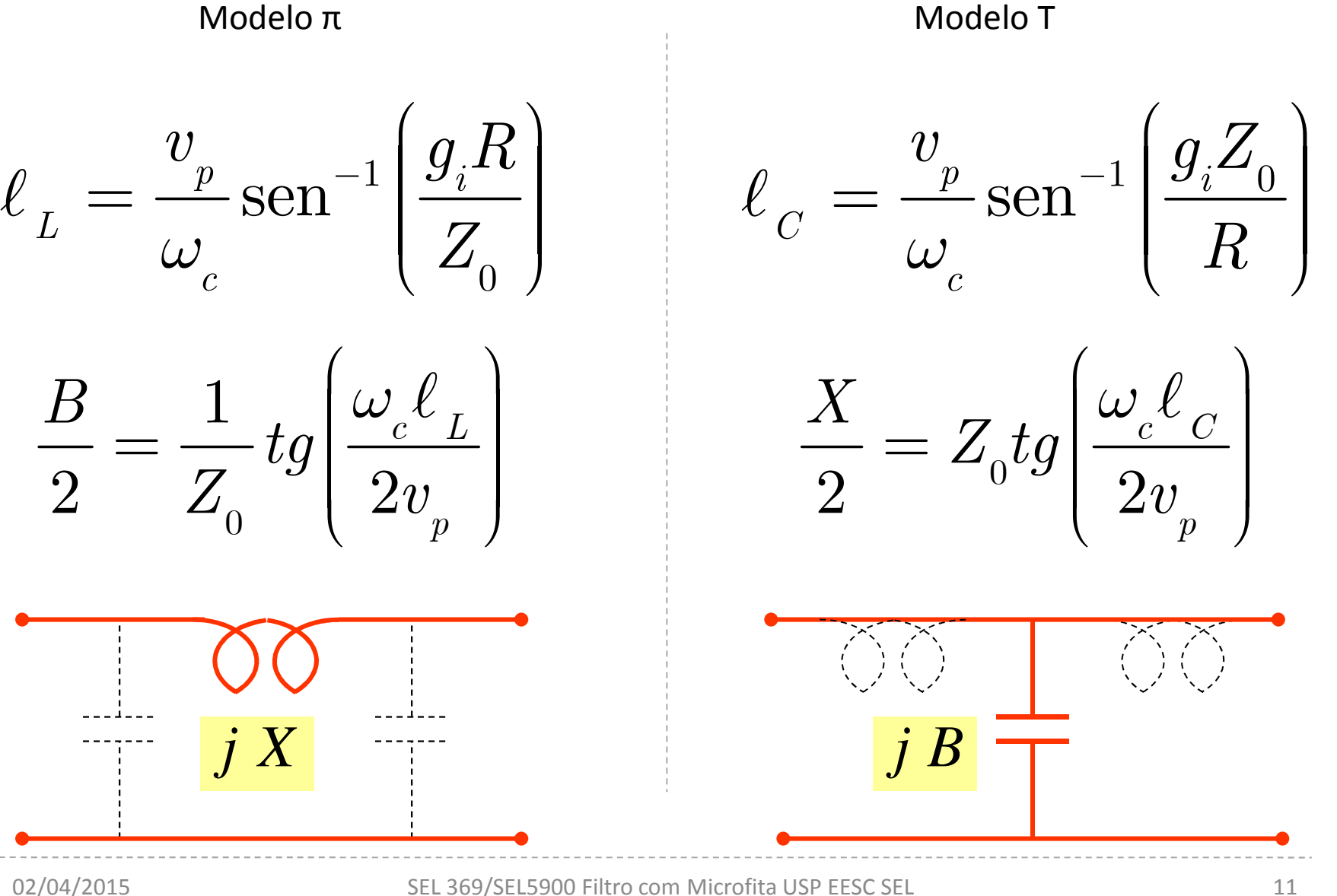

### Layout do filtro em microfita

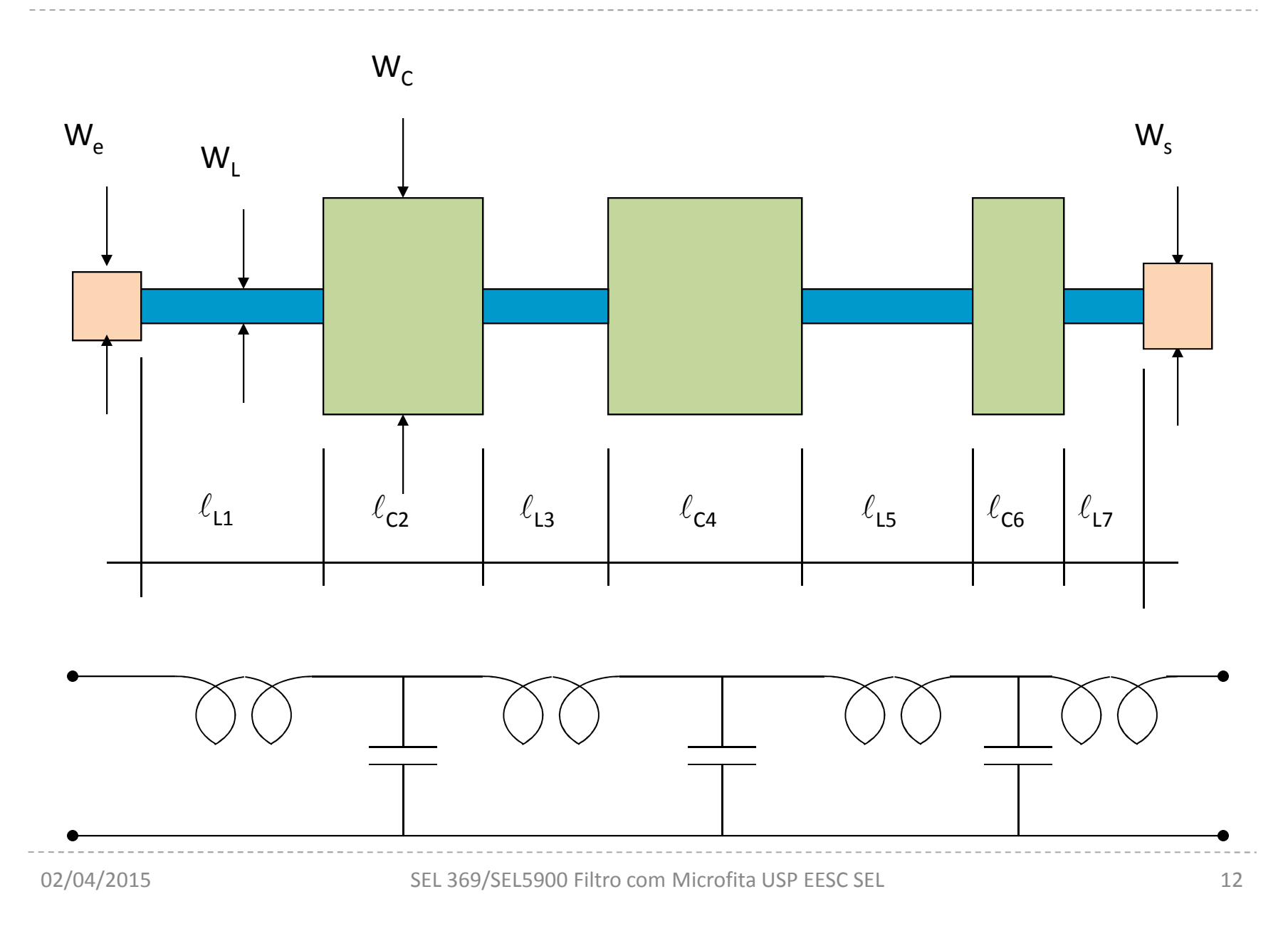

## Efeitos parasitários-1

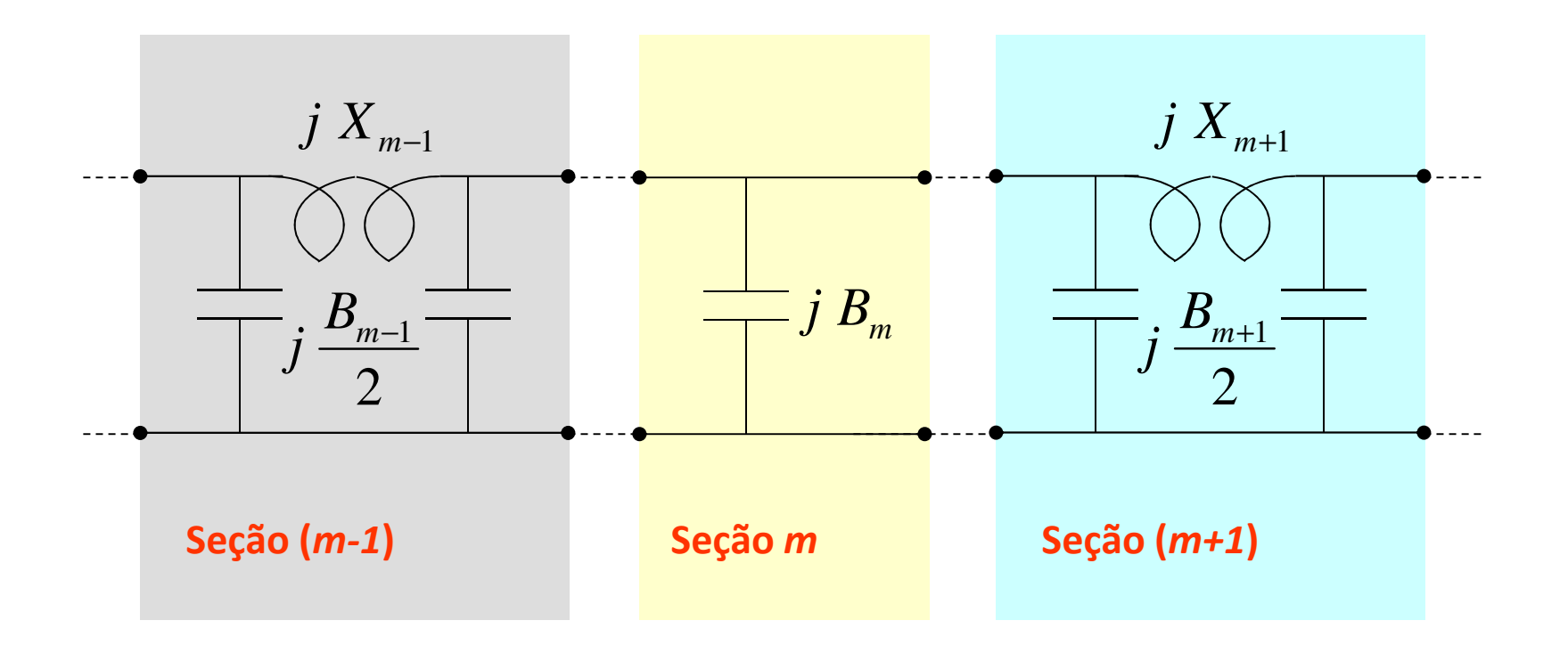

A capacitância da seção *m* é afetada pelas capacitâncias parasitárias das seções adjacentes.

### Efeitos parasitários-2

Há 3 capacitâncias em paralelo que formam a seção *m*:

$$
B_{_{req}} = \frac{B_{_{m-1}}}{2} + B_{_m} + \frac{B_{_{m+1}}}{2}
$$

<sup>2</sup> <sup>2</sup> *<sup>B</sup>req* : susceptância capacitiva associada ao capacitor da seção *<sup>m</sup>*, determinadano projeto do filtro protótipo.

A susceptância a ser sintetizada é:

$$
B_{m} = B_{req} - \left(\frac{B_{m-1}}{2} + \frac{B_{m+1}}{2}\right)
$$
  
es (m-1) e  
ilam-se as 
$$
\frac{\sum_{j=1}^{j} X_{m-1}}{\sum_{j=1}^{j} B_{m-1} + \sum_{j=1}^{j} B_{m-j}}
$$

2 $\int \frac{B_{m-1}}{2}$ *X<sup>m</sup>*−1*j*2 $B_{m+1}$ *j* $j$   $X_{m+1}$  $j$   $B_m$ **Seção (***m-1***) Seção**  *m* **Seção (***m+1***)** Projetam-se as seções *(m-1)*e *(m+1)* e depois calculam-se assusceptâncias associadas.Determina-se o comprimento daceção capacitiva correspondente a *Bm*

### Correção da capacitância-1

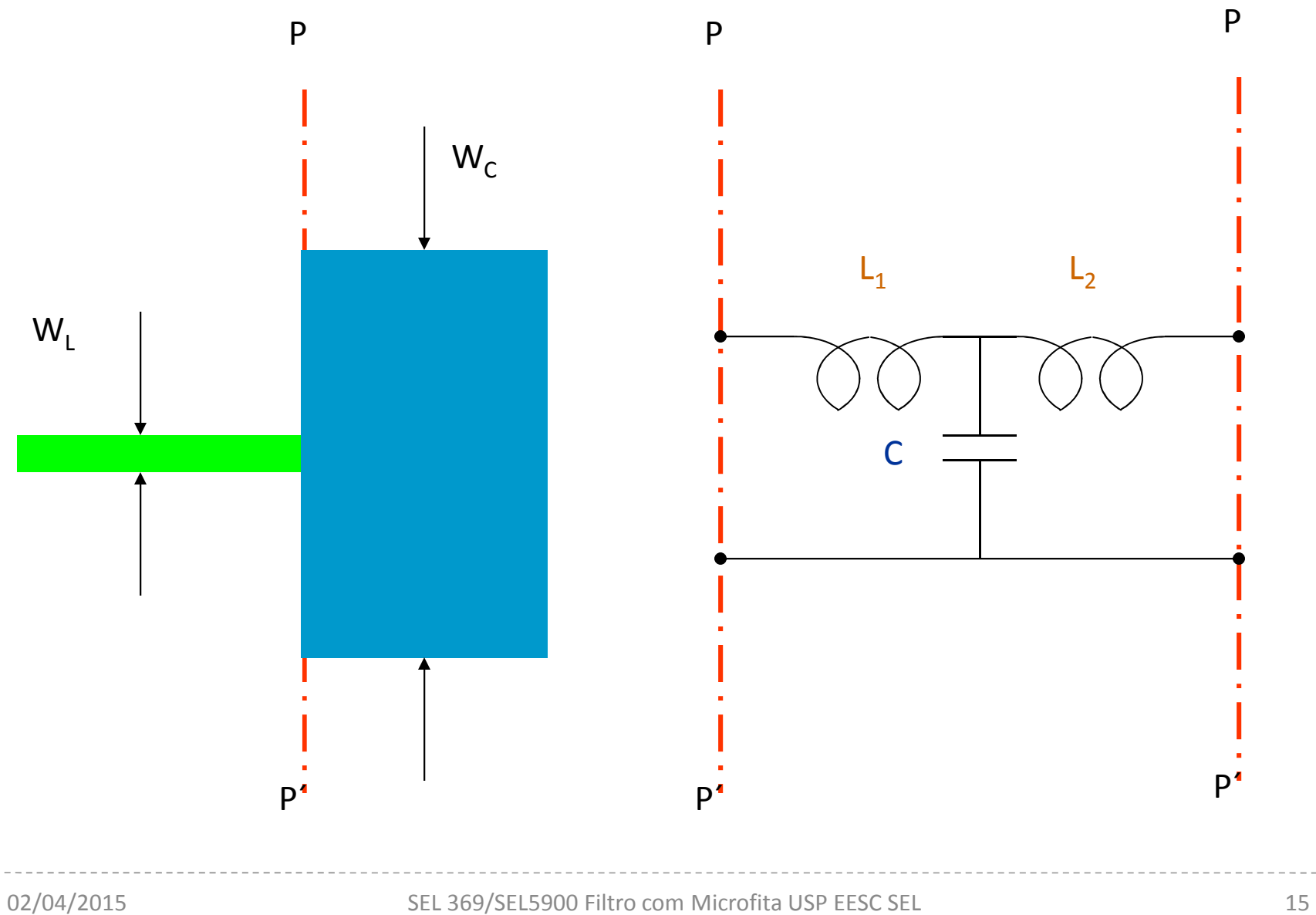

Correção da capacitància-2

\nPara

\n
$$
\varepsilon_r \leq 10 \quad \text{e} \quad 1,5 \leq W_C \big/ W_L \leq 3,5
$$
\n
$$
\frac{C}{\sqrt{W_L W_C}} = \big(10,1 \log \varepsilon_r + 2,33\big) \frac{W_C}{W_L} - 12,6 \log \varepsilon_r - 3,17 \text{ pF / m}
$$

$$
\text{Para} \hspace{0.5cm} W_{_C}\big/W_{_L} \leq 5,0 \hspace{0.5cm} \text{e} \hspace{0.5cm} W_{_L}\big/h = 1,0
$$

$$
\frac{L}{h} = 40,5 \left(\frac{W_C}{W_L} - 1,0\right) - 75 \frac{W_C}{W_L} + 0,2 \left(\frac{W_C}{W_L} - 1,0\right)^2 nH / m
$$

### Correção da capacitância-3

Se a relação W $_{\rm C}$ /W $_{\rm L}$  $1, 5 \leq W_c/W_L \leq 3, 5$ 

pode-se considerar a linha de largura W<sub>c</sub> como aberta (despreza-se a linha de largura  $W_{L}$ ). Calcula-se a capacitância equivalente ao circuito aberto.

$$
C_f \approx \frac{\sqrt{\varepsilon_{\text{eff}}} \frac{\ell_{\text{eo}}}{Z_0} \quad \text{farad}
$$

para  $2 \le f \le 20$   $GHz$  (Hammerstad e Bekkadal)

$$
\frac{\ell_{_{eo}}}{h} = 0,412 \Bigg( \frac{\varepsilon_{_{eff}} + 0,3}{\varepsilon_{_{eff}} - 0,258} \Bigg) \Bigg( \frac{W/h + 0,262}{W/h + 0,813} \Bigg)
$$

## Correção da capacitância-4

- Pode-se calcular pelas 2 formas (capacitância de descontinuidade e circuito aberto) e tomar um valor os 2 para a capacitância equivalente.
- ◆ Notar que a seção capacitiva está entre 2 seções indutivas
	- A capacitância final deverá estar `descontada´ de uma quantidade igual a  $2C_{desc}$

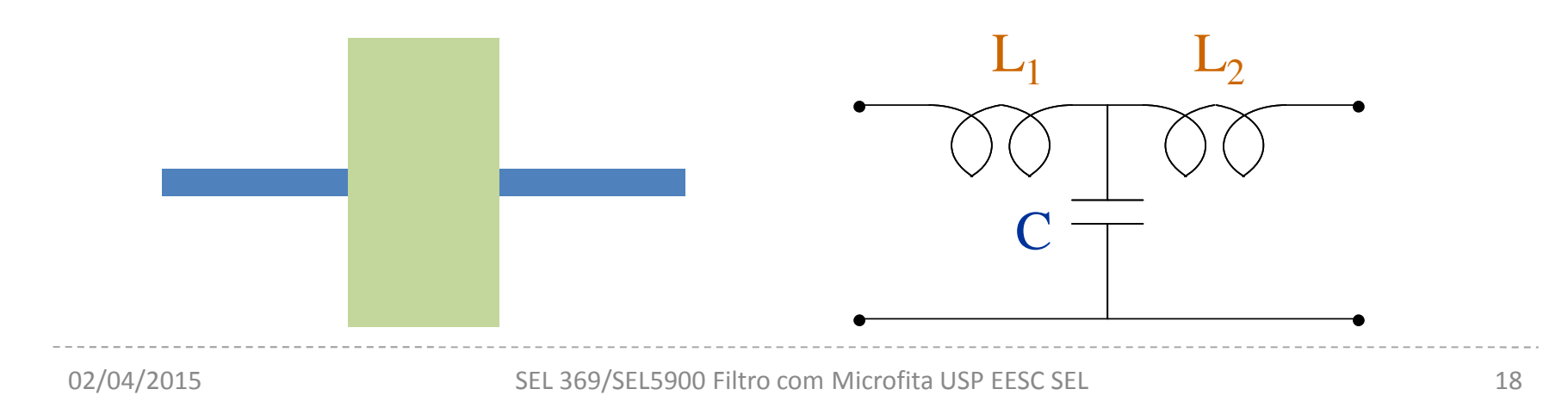

 Os valores de L 1 $_1$  e L 2<sub>2</sub> são dados por

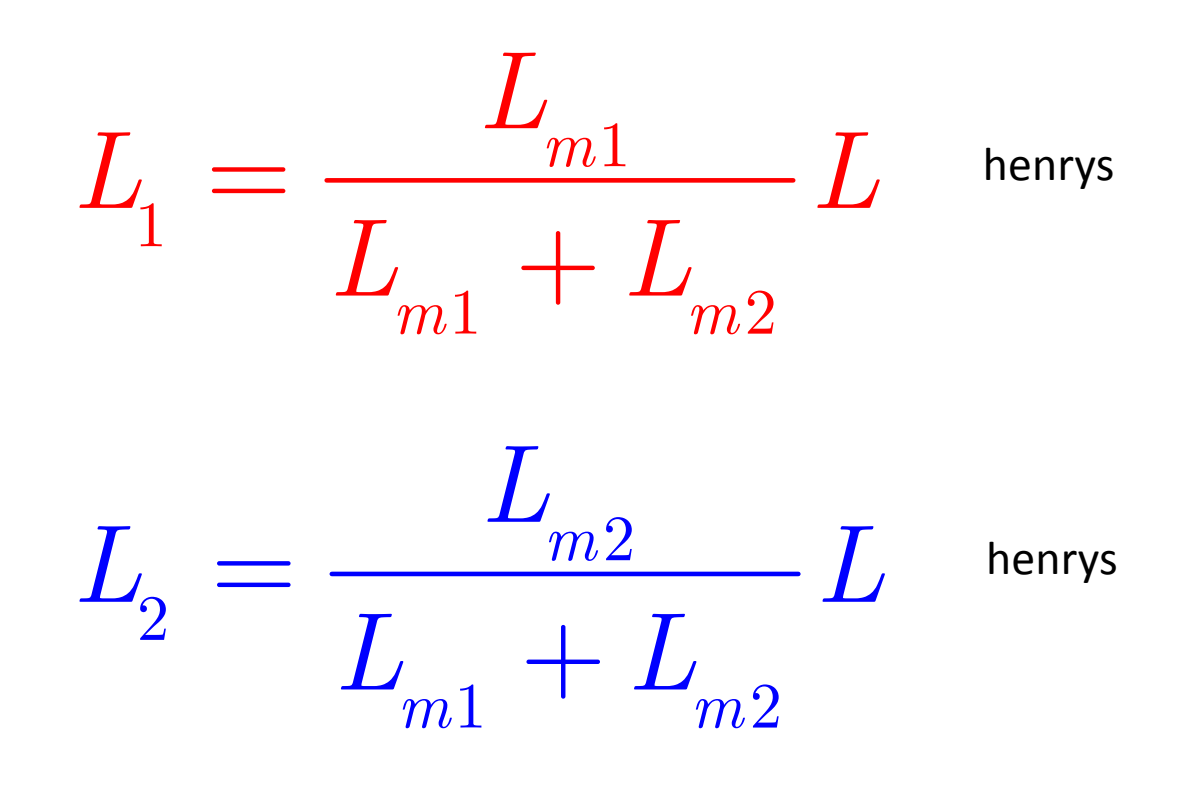

 $\checkmark$  Onde L<sub>m1</sub> e<sub>Lm2</sub> são as indutâncias por unidade de comprimento das linhas de largura W<sub>L</sub> e W<sub>C</sub>, e L a indutância por unidade de comprimento determinada pela fórmula de Garg e Bahl.